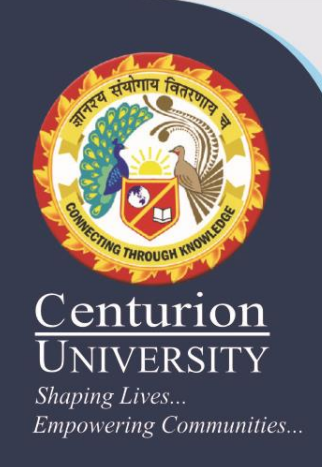

#### **3. Operating Systems**

It is a control program that provides an interface between the computer hardware and the user. Part of this interface includes tools and services for the user.

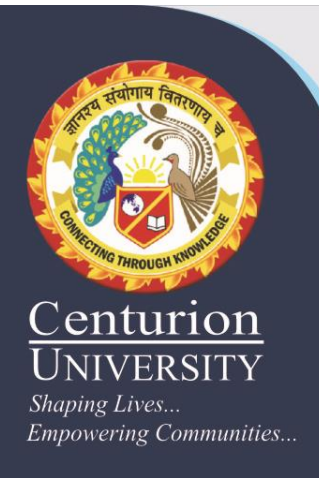

# 3.1 Operating System

- The operating system is the most important program that runs on a computer.
- Operating system is an interface between computer and user.
- It is responsible for the management and coordination of activities and the sharing of the resources of the computer.

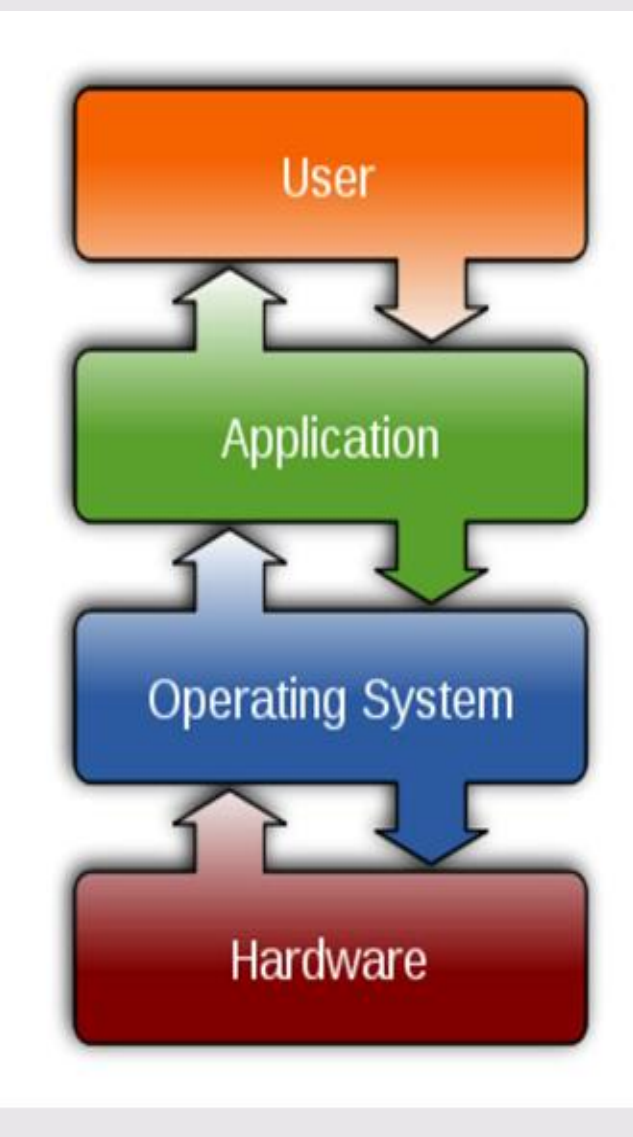

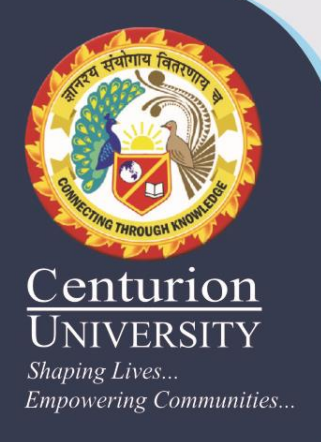

## **3.2 Types of Operating System**

#### • **Real-Time**

- A real-time operating system is a multitasking operating system that aims at executing real-time applications.
- Responds to input instantly.

#### **Multi-user vs. Single-user**

- A multi-user operating system allows multiple users to access a computer system concurrently.
- Multi-tasking vs. Single-tasking
- When a single program is allowed to run at a time, the system is grouped under a singletasking system

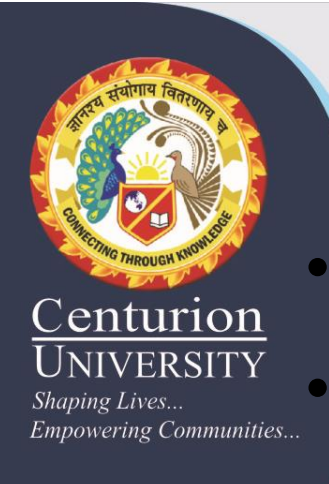

# 3.2 Cont.

#### • **Distributed**

• A distributed operating system manages a group of independent computers and makes them appear to be a single computer.

- The development of networked computers that could be linked and communicate with each other, gave rise to distributed computing.
- **Embedded**
- Embedded operating systems are designed to be used in embedded computer systems.
- They are designed to operate on small machines like PDAs with less autonomy.
- They are able to operate with a limited number of recources

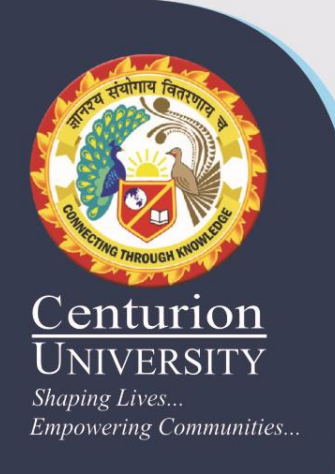

### **3.3 Microsoft Word**

- **Microsoft Word** is a word processor developed by Microsoft. **It** was first released in 1983.
- The extension name of MS- word is **.doc or .docx**
- Microsoft Word is a component or product of the Microsoft Office suite.
- It allows the user to insert pictures, tables, charts, drawings & features that will make the text richer & more interactive.

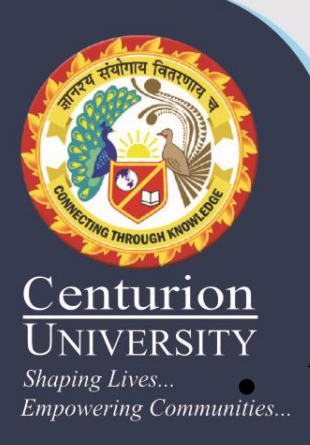

## **3.4 Features of MS-Word**

- $\frac{Shaping\ Lives...}{Empowering\ Communities...}$  WYSIWYG (what-you-see-is-what-you-get) display: It ensures that everything you see on screen will appear the same way when printed or moved to another format or program.
	- Spell check: Word comes with an built-in dictionary for spell checking; misspelled words are marked with a red squiggly underline. Sometimes, Word auto-corrects an obviously misspelled word or phrase.
	- Text-level features such as bold, underline, italic and strikethrough.
	- Page-level features such as indentation, paragraphing and justification.
	- Some features like cut, copy, paste, replace and find data.
	- Page headers, footers, numbers and watermarking.
	- Insertion of pictures tables and shapes.

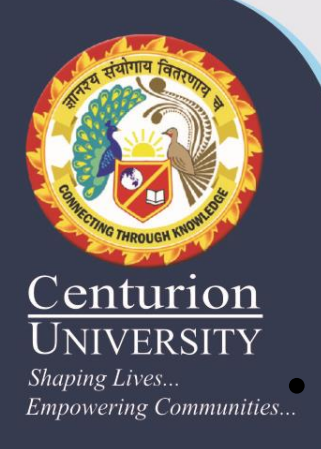

## **3.4.1Features of EDIT MENU (ALT E)**

- *Shaping Lives...*  $\sum_{Empowering \textit{Communities...}}$  | Undo Will take the previous command (ctrl +Z)
	- Redo Will take the opposite action of undo ( $Ctrl + Y$ )
	- Cut Can cut a selected text (  $Ctrl + X$ )
	- Copy Can copy a selected text (  $Ctrl + C$ )
	- Paste Can paste the selected text (  $Ctrl + V$ )
	- Del Removes the selected text
	- Find Used to find the part of text word  $\setminus$  character in the file  $(Ctrl + F)$
	- Find Next  $(F3)$  Finding \ finding next : Used to repeat the finding process.
	- Replace Used to replace any part of Text / word / Character with another word/ character.

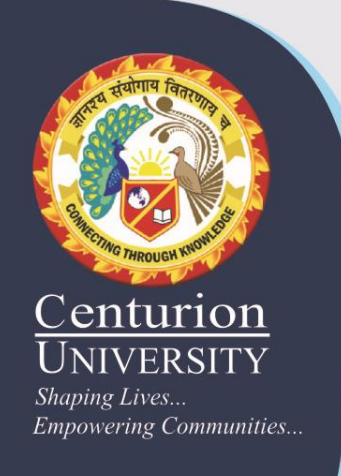

#### **3.5 MS –EXCEL**

**Spreadsheet** is software presents data in the form of rows and columns.

**"Microsoft Excel** is a **spreadsheet** program included in the Microsoft Office suite of applications.‖

It includes all features like calculation, graphs, and functions, hold graphic objects like pictures, images & analyzing data.

The extension name of MS- Excel is **.xls or .xslx**

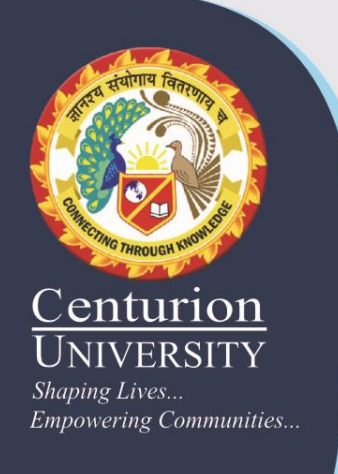

## **3.6 Features of MS-Excel**

- **Window based application:** Excel like all other applications has Toolbars, Shortcut Menus, Auto correct, online help and Wizards.
- **Workbooks:** Workbooks are the files in which worksheets related to a project are held.
- **OLE support:** Object linking and Embedding is a feature through which Excel can contain any object like a document, a picture etc.
- **Maintaining high volume of data**: Excel can contain large volume of data. A worksheet can contain 65536 rows and 256 columns. A single cell can contain a maximum of 255 characters. One workbook can contain a maximum of 256 worksheets.

### /ERSITY g Lives.. **Empowering Communities...**

#### 3.6 Cont.

- **Availability of functions:** Several Mathematical, financial & statistical functions are available in an Excel package.
- **Availability of Charts & Graphs:** MS-Excel allows users to view data entered as tables in a graphical form as charts, which helps the user to easily understand, analyze data & compare data.
- **Data Analysis Tools:** MS-Excel provides a set of data analysis tools called Analysis Tool pack.
- **Sorting and filtering capability:** Excel has the capability of sorting any data in Ascending or Descending order.